# **VMware Horizon 8: Virtual Desktop BootCamp**

**VMware Horizon® 8: Virtual Desktop BootCamp ist ein fünftägiger Kombinationskurs aus VMware Horizon 8: Skills for Virtual Desktop Management und VMware Horizon 8: Virtual Desktop Troubleshooting. Diese Schulungskombination vermittelt Ihnen die Fähigkeiten, virtuelle Desktops und Anwendungen über eine einzige virtuelle Desktop-Infrastrukturplattform bereitzustellen.**

**Durch eine Kombination aus Vorlesungen und praktischen Übungen erwerben Sie Kenntnisse in der Konfiguration und Verwaltung von VMware Horizon 8. Sie lernen, wie Sie Pools virtueller Maschinen konfigurieren und bereitstellen und wie Sie Endanwendern eine individuelle Desktop-Umgebung zur Verfügung stellen. Darüber hinaus lernen Sie, wie Sie häufig auftretende Probleme in einer VMware Horizon-Umgebung beheben können.**

**Sie nehmen an einer Reihe von Laborübungen teil, um bestehende Probleme in der Umgebung zu lösen. Die Übungen spiegeln reale Anwendungsfälle zur Fehlerbehebung wider. Diese Übungen vermitteln den Teilnehmern das Wissen und die praktischen Fähigkeiten, um typische Herausforderungen zu bewältigen, mit denen Administratoren und Betreiber virtueller Desktops konfrontiert sind.**

#### **Kursinhalt**

- Course Introduction
- Introduction to VMware Horizon
- Introduction to Use Case
- vSphere for Horizon 8
- VMware Horizon Desktops
- VMware Horizon Agents
- VMware Horizon Pools
- VMware Horizon Client Options
- Creating and Managing Instant-Clone Desktop Pools
- Creating RDS Desktop and Application Pools
- Monitoring VMware Horizon
- Overview of Virtual Desktop Troubleshooting
- Command-Line Tools and Backup Options
- Troubleshooting VMware Horizon Linked Clone Desktops
- Troubleshooting Instant Clones
- Windows Client
- Ports and Protocols

Die Teilnehmer erhalten englischsprachige Dokumente von Omnissa zum Download im Kurs.

#### **Zielgruppe**

Operatoren, Administratoren und Architekten, die für die Erstellung, Wartung oder Bereitstellung von Remote- und virtuellen Desktop-Diensten verantwortlich sind.

# **Voraussetzungen**

Kunden, die diesen Kurs besuchen, sollten mindestens über die folgenden VMware-Infrastrukturkenntnisse verfügen:

• Verwendung von VMware vSphere® Web Client zur Anzeige des Status von virtuellen Maschinen, Datenspeichern und Netzwerken

• Öffnen einer Konsole einer virtuellen Maschine auf VMware vCenter Server® und Zugriff auf das Gastbetriebssystem

Die Teilnehmer sollten außerdem über die folgenden Kenntnisse der Microsoft Windows-Systemadministration verfügen:

- Konfigurieren von Active Directory-Diensten, einschließlich DNS, DHCP und Zeitsynchronisierung
- Einschränkung von Benutzeraktivitäten durch Implementierung von Gruppenrichtlinienobjekten
- Konfigurieren von Windows-Systemen zur Aktivierung von Remotedesktop-Verbindungen
- Aufbau einer ODBC-Verbindung zu einer SQL Server-Datenbank

#### **Kursziel**

VMware Horizon 8: Skills for Virtual Desktop Management ist eine der Anforderungen für folgende Zertifizierung:

• VMware Certified Professional – Desktop and Mobility (VCP-DTM)

Stand 09.05.2025

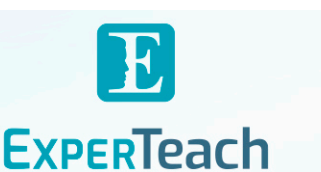

# **Dieser Kurs im Web**

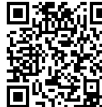

**回流的回** Alle tagesaktuellen Informationen und Möglichkeiten zur Bestellung finden Sie unter dem folgenden Link: www.experteach.de/go/**VHVD**

#### **Vormerkung**

Sie können auf unserer Website einen Platz kostenlos und unverbindlich für 7 Tage reservieren. Dies geht auch telefonisch unter 06074 4868-0.

#### **Garantierte Kurstermine**

Für Ihre Planungssicherheit bieten wir stets eine große Auswahl garantierter Kurstermine an.

#### **Ihr Kurs maßgeschneidert**

Diesen Kurs können wir für Ihr Projekt exakt an Ihre Anforderungen anpassen.

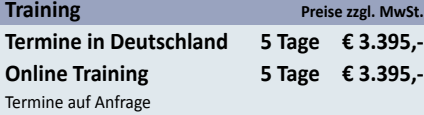

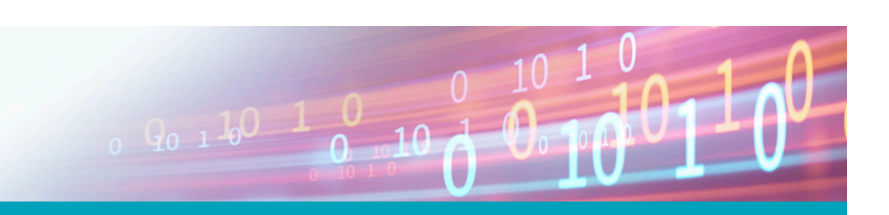

# Inhaltsverzeichnis **VMware Horizon 8: Virtual Desktop BootCamp**

#### 1 Course Introduction

- **Introductions and course logistics**
- **Course objectives**

# 2 Introduction to VMware Horizon

- **Recognize the features and benefits of Horizon**
- **Describe the conceptual and logical architecture of Horizon**

### 3 Introduction to Use Cases

- **Convert customer requirements to use-case attributes**
- **Define a use case for your virtual desktop and application infrastructure**

# 4 vSphere for VMware Horizon

- **Explain basic virtualization concepts**
- **Use VMware vSphere® Client™ to access your vCenter**
- **Server system and VMware ESXi™ hosts**
- **Create, provision, and remove a virtual machine**

#### 5 VMware Horizon Desktops

- **Create a Windows and a Linux virtual machine using vSphere**
- **Optimize and prepare Windows and Linux virtual machines to set up Horizon desktop VMs**

### 6 VMware Horizon Agent

- **Outline the configuration choices when installing**
- **Horizon Agent on Windows and Linux virtual machines • Create a golden image for Windows and Linux Horizon** Virtualization Troubleshooting
- **desktops**

# 7 VMware Horizon Pools

- **Identify the steps to set up a template for desktop pool deployment**
- **List the steps to add desktops to the VMware**
- **Horizon® Connection Server™ inventory**
- **Compare dedicated-assignment and**
- **floating-assignment pools**
- **Outline the steps to create an automated pool**
- **Define user entitlement**
- **Explain the hierarchy of global, pool-level, and user-level policies**
- 8 VMware Horizon Client Options
- **Describe the different clients and their benefits**
- **Access Horizon desktop using various Horizon clients and HTML**
- **Configure integrated printing, USB redirection, and**

#### **the shared folders option**

**• Configure session collaboration and media optimization for Microsoft Teams**

- 9 Creating and Managing Instant-Clone Desktop Pools
- **List the advantages of instant clones**
- **Explain the provisioning technology used for instant clone desktop pools**
- **Set up an automated pool of instant clones**
- **Push updated images to instant clone desktop pools**
- 10 Creating RDS Desktop and Application Pools
- **Explain the difference between an RDS desktop pool and an automated pool**
- **Compare and contrast an RDS session host pool, a farm, and an application pool**
- **Create an RDS desktop pool and an application pool**
- **Access RDS desktops and application from Horizon Client**

**• Use the instant clone technology to automate the build-out of RDSH farms**

**• Configure load-balancing for RDSHs on a farm**

#### 11 Monitoring VMware Horizon

- **Monitor the status of the Horizon components using**
- **the Horizon Administrator console dashboard**
- **Monitor desktop sessions using the HelpDesk tool**

12 Overview of Virtual Desktop and Application

- **Identify VMware Horizon architecture and**
- **supportability using VMware Documentation**

**• Apply systematic troubleshooting methods to logically related to Linux Horizon Client diagnose faults by collecting valid and accurate information regarding the environment and problems • Identify the different approaches to take when a problem occurs and how to document them**

# 13 Command-Line Tools and Backup Options

**• Describe key Horizon Connection Server features that are available as CLI options with the vdmadmin command**

**• Identify and collect the log locations for each VMware Horizon component**

**• Describe the VMware Horizon backup and restore and its benefits**

**• Identify the Database reporting functionality and the steps to resolve inconsistencies**

- 14 Troubleshooting Machines and Desktops
- **Identify the information available in the Help Desk Tool**
- **Identify a variety of procedures to diagnose and fix problems that you encounter when you create and use machines and desktop pools**
- **Identify procedures you can follow to diagnose and fix problems while creating and using Linux desktops**
- 15 Troubleshooting Horizon Linked Clone Desktops
- **Describe the components that make up a Horizon desktop**
- **Explain how the View Agent Direct-Connection plug-In is useful for diagnosing problems**
- **Highlight the best practice for optimizing a VMware Horizon desktop**
- **Troubleshoot common problems with VMware Horizon desktops**
- 16 Troubleshooting Instant Clones
- **Discuss how instant clones are created**
- **Discuss what gets logged when an instant clone is created**
- **Discuss the keywords to look for in the logs when troubleshooting instant clones**
- **Discuss how to troubleshoot problems with instant clones**

#### 17 Troubleshooting Horizon Client

- **Identify steps that you can follow to solve problems related to Windows Horizon Client**
- **Identify steps that you can follow to solve problems**
- **Identify steps that you can follow to solve problems related to HTML Horizon Client**

**• Identify steps that you can follow to solve problems related to Mac Horizon Client**

18 Troubleshooting Common Client Connection Issues **• Discuss the key ports and protocols used in Horizon Environment**

**• Discuss how to troubleshoot black screen problems**

19 Troubleshooting Device Redirection **• List troubleshooting steps applicable to USB Redirection issue**

**• Discuss Nested RDSH Redirection**

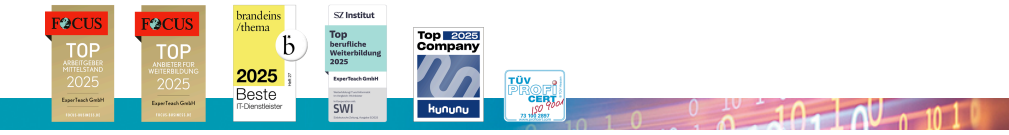

# **ExperTeach Gesellschaft für Netzwerkkompetenz mbH**

Waldstr. 94 • 63128 Dietzenbach • Telefon: +49 6074 4868-0 • Fax: +49 6074 4868-109 • info@experteach.de • www.experteach.de